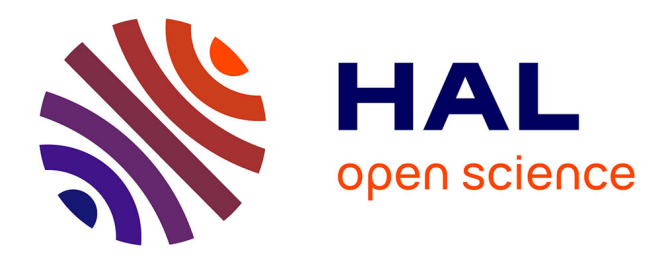

# **Utilisation de TRNSYS pour créer un simulateur destiné à l'enseignement de la thermique du bâtiment**

Laurent Serres, Florence Collet, Sylvie Prétot

# **To cite this version:**

Laurent Serres, Florence Collet, Sylvie Prétot. Utilisation de TRNSYS pour créer un simulateur destiné à l'enseignement de la thermique du bâtiment. VIIème Colloque Interuniversitaire Franco-Québécois (CIFQ) - Thermique des systèmes, May 2005, Saint-Malo, France. pp.193-197. hal-00825025ff

# **HAL Id: hal-00825025 <https://hal.science/hal-00825025>**

Submitted on 17 Aug 2020

**HAL** is a multi-disciplinary open access archive for the deposit and dissemination of scientific research documents, whether they are published or not. The documents may come from teaching and research institutions in France or abroad, or from public or private research centers.

L'archive ouverte pluridisciplinaire **HAL**, est destinée au dépôt et à la diffusion de documents scientifiques de niveau recherche, publiés ou non, émanant des établissements d'enseignement et de recherche français ou étrangers, des laboratoires publics ou privés.

# **UTILISATION DE TRNSYS POUR CREER UN SIMULATEUR DESTINE A L'ENSEIGNEMENT DE LA THERMIQUE DU BATIMENT**

Laurent **SERRES** a,\* , Florence **COLLET**, Sylvie **PRETOT**

*a Laboratoire de Génie Civil et Génie Mécanique, INSA, Rennes, France* 

## **RÉSUMÉ**

Les auteurs présentent ici un simulateur de bâtiment créé à partir d'un outil de recherche (TRNSYS) et utilisé en enseignement. Ils montrent comment l'interface peut être simplifiée et maîtrisée pour permettre une utilisation par des non spécialistes de la simulation thermique en régime dynamique. Puis, ils exposent les différents types d'exercice créés en fonction des objectifs pédagogiques. Enfin, ils tirent un premier bilan de l'utilisation de cet outil en terme de notions acquises par les étudiants.

*Mots Clés : enseignement, thermique du bâtiment, simulateur, régime dynamique.* 

### **1. INTRODUCTION**

Les enseignants de thermique connaissent tous des difficultés pour faire comprendre le « fonctionnement » thermique d'un bâtiment aux étudiants. Une fois les bases acquises concernant la théorie des échanges thermiques, comment appréhender le comportement d'un bâtiment entier, sur une année entière, avec toutes les intéractions que cela comporte ? On connaît tous les limites d'un enseignement abstrait, et les travaux pratiques sont difficilement concevables étant donné la taille de l'objet de l'étude (un bâtiment) et la durée (cycles journaliers, hebdomadaires, annuels). La simulation constitue donc comme une alternative séduisante. Les deux problèmes déjà évoqués sont alors résolus et l'on peut faire varier les configurations à l'infini. Hélas les outils de simulation dynamique des bâtiments sont trop complexes pour être utilisés par des débutants. D'où l'idée de créer un « simulateur », où un grand nombre de paramètres de la simulation sont fixés, à priori par l'enseignant, et où on ne laisse que certains paramètres modifiables par l'étudiant. Dans ce qui suit, nous pésentons l'outil et les différents exercices créés. Puis nous tirons un bilan des premières utilisations.

#### **2. L'OUTIL**

L'outil utilisé est l'environnement TRNSYS [1], et notamment ses éléments iisibat et TRNSED. Dans cet environnement, les auteurs ont créé les fichiers définissant les conditions de simulation grâce à l'interface iisibat. Les fonctionnalités offertes par l'applicatif TRNSED permettent de réaliser l'exécutable qui sera utilisable par les étudiants.

Dans la nouvelle interface créée, l'enseignant peut choisir les paramètres que l'étudiant devra définir, leur unité, et rédiger les invites comme bon lui semble (en français, en utilisant les termes déjà vus en cours…), voir figure 1. Les méthodes et moyens mis en œuvre pour obtenir ce résulat ont été présentés aux journées TRNSYS francophones [2]. L'entrée des données peut se faire, par champs numériques, par listes déroulantes, par bouton radio… La définition d'une seule entrée par l'étudiant peut entraîner la modification de plusieurs données. Par exemple le choix d'une ville, peut fixer la latitude, le décalage entre l'heure légale et l'heure solaire, le fichier météo… Cela permet d'éviter ainsi les redites et certaines erreurs. Il est également possible de joindre des schémas ou des images explicatives.

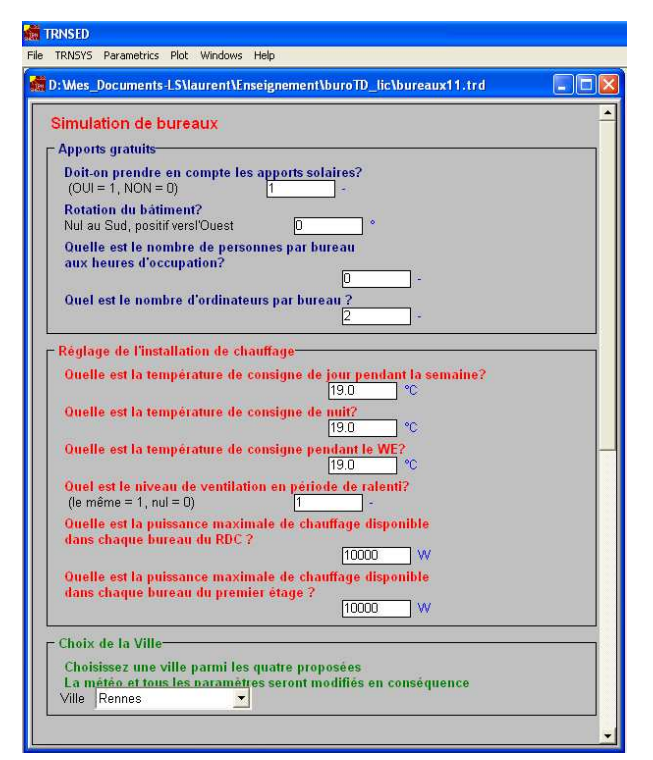

*Figure 1 : Interface pour les étudiants* 

L'étudiant a ensuite à sa disposition plusieurs types de résultats :

- Un tracé en direct, (figure 2) tout au long de l'exécution, des courbes repésentant les variations de certaines grandeurs choisies par l'enseignant (température intérieure et extérieure, puissance de chauffage, flux solaire…). La consultation de ces courbes permet d'appréhender le comportement variable tout au long de l'année ou d'une journée. L'étudiant peut faire des zooms, modifier les échelles, ou encore sauver les graphiques de manière à les insérer dans un compte rendu.
- Les étudiants ont également à leur disposition des fichiers de résultats beaucoup plus complets, accessible avec un tableur, où ils pourront rechercher un maximum ou bien faire une somme.
- Toutefois le but est qu'ils ne consultent que occasionnellement ces fichiers de façon à ne pas se perdre dans une montagne de chiffres. Aussi certaines macro-commandes permettent d'en extraire l'essentiel (température maximale, besoins annuels…). Le fichier final regroupant les principaux résultats de chaque simulation de l'exercice peut par exemple se présenter comme sur la figure 3.

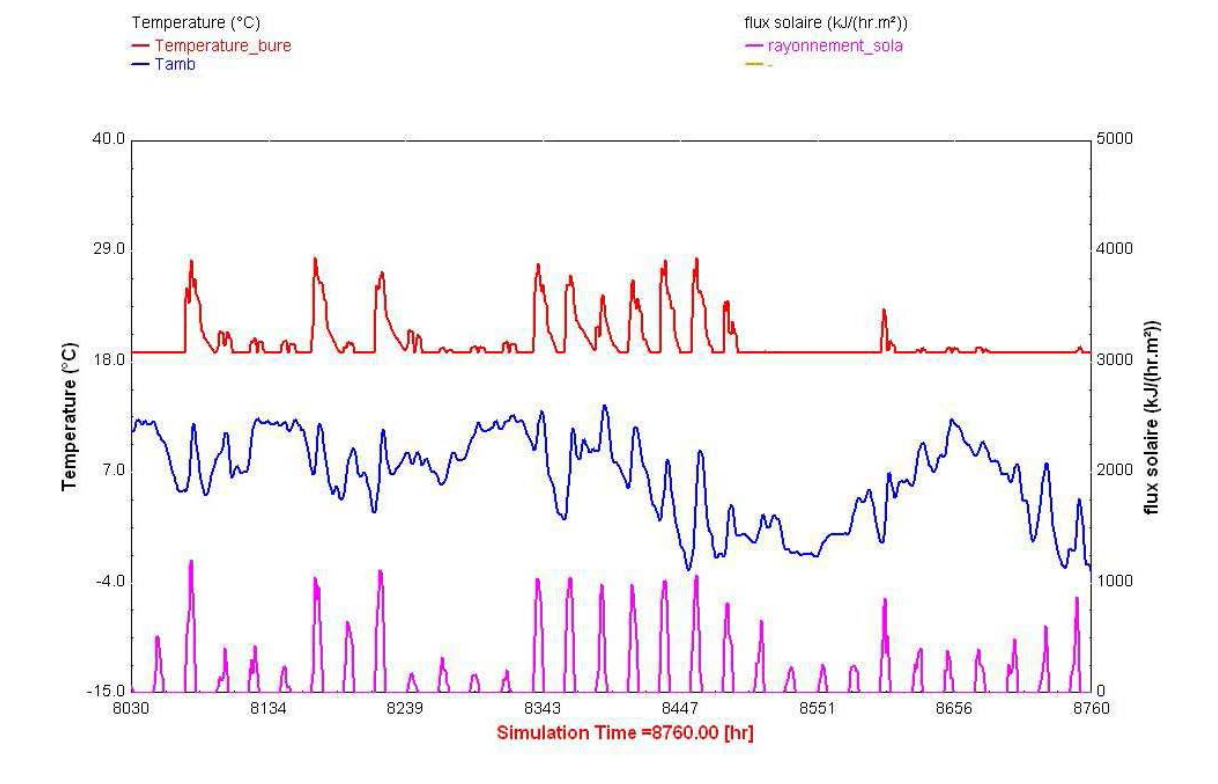

*Figure 2 : Graphique de résultats mensuels* 

| Bâtiment à Rennes, bureau de référence orienté à l'Ouest |                                                             |          |                         |                   |                                                    |                                                           |                                                    |                                                              |  |
|----------------------------------------------------------|-------------------------------------------------------------|----------|-------------------------|-------------------|----------------------------------------------------|-----------------------------------------------------------|----------------------------------------------------|--------------------------------------------------------------|--|
| $n^{\circ}$ de<br>question                               | modification par rapport à la configuration de<br>référence | Pmax (W) | <b>Besoins</b><br>(kWh) | $\text{max}$ (°C) | Variation<br>de P par<br>rapport<br>au $1^\circ$ ) | Variation<br>des besoins<br>par rapport<br>au $1^\circ$ ) | Variation<br>de P par<br>rapport<br>au $5^\circ$ ) | Variation<br>des<br>besoins<br>par rapport<br>au $5^\circ$ ) |  |
|                                                          | conditions de dimensionnement                               | 2560     | 20446                   | 19.0              |                                                    |                                                           |                                                    |                                                              |  |
| $\overline{2}$                                           | sans apports gratuits                                       | 1587     | 6803                    | 19.8              | $-38%$                                             | $-67%$                                                    |                                                    |                                                              |  |
| 3                                                        | on prend en compte les apports solaires                     | 1449     | 3945                    | 28.7              | $-43%$                                             | $-81%$                                                    |                                                    |                                                              |  |
| $\overline{4}$                                           | on prend en compte deux occupants en plus                   | 1446     | 3777                    | 29.3              | $-44%$                                             | $-82%$                                                    |                                                    |                                                              |  |
| 5                                                        | on prend en compte deux ordinateurs en plus                 | 1424     | 3220                    | 31.6              | $-44%$                                             | $-84%$                                                    |                                                    |                                                              |  |
| 6                                                        | orientation N                                               | 1499     | 4109                    | 25.6              |                                                    |                                                           | 5%                                                 | 28%                                                          |  |
|                                                          | orientation NE                                              | 1492     | 3829                    | 27.3              |                                                    |                                                           | 5%                                                 | 19%                                                          |  |
|                                                          | orientation E                                               | 1455     | 3268                    | 30.5              |                                                    |                                                           | 2%                                                 | 2%                                                           |  |
|                                                          | orientation SE                                              | 1400     | 2826                    | 30.5              |                                                    |                                                           | $-2%$                                              | $-12%$                                                       |  |
|                                                          | orientation S                                               | 1353     | 2652                    | 31.5              |                                                    |                                                           | $-5%$                                              | $-18%$                                                       |  |
|                                                          | orientation SO                                              | 1377     | 2779                    | 31.9              |                                                    |                                                           | $-3%$                                              | $-14%$                                                       |  |
|                                                          | orientation O<br>orientation NO                             |          | 3220                    | 32.6              |                                                    |                                                           | 0%                                                 | 0%                                                           |  |
|                                                          |                                                             |          | 3785                    | 28.4              |                                                    |                                                           | 4%                                                 | 18%                                                          |  |
| $\overline{7}$                                           | épaisseur d'isolant 5 cm                                    | 1648     | 3717                    | 33.5              |                                                    | ٠                                                         | 16%                                                | 15%                                                          |  |
|                                                          | épaisseaur d'isolant 10 cm                                  | 1424     | 3220                    | 31.6              |                                                    |                                                           | 0%                                                 | 0%                                                           |  |
|                                                          | épaisseur d'isolant 15 cm                                   | 1372     | 3032                    | 31.0              |                                                    |                                                           | $-4%$                                              | $-6%$                                                        |  |
|                                                          | épaisseur d'isolant 20 cm                                   | 1365     | 2953                    | 31.1              |                                                    |                                                           | $-4%$                                              | $-8%$                                                        |  |
| 8                                                        | simple vitrage                                              | 1985     | 4754                    | 31.9              |                                                    | $\overline{\phantom{a}}$                                  | 39%                                                | 48%                                                          |  |
|                                                          | double vitrage                                              | 1424     | 3220                    | 31.6              |                                                    |                                                           | 0%                                                 | 0%                                                           |  |
|                                                          | double peu emissif                                          | 1262     | 2919                    | 29.5              |                                                    |                                                           | $-11%$                                             | $-9%$                                                        |  |
|                                                          | double peu emissif avec argon                               | 1218     | 2781                    | 29.5              |                                                    |                                                           | $-14%$                                             | $-14%$                                                       |  |
| 9                                                        | ventillation double flux efficacité 0.7                     | 1048     | 2151                    | 32.3              | ٠                                                  | $\overline{\phantom{a}}$                                  | $-26%$                                             | $-33%$                                                       |  |
| 11                                                       | choix pour besoins en chauufage faibles                     | 771      | 1440                    | 29.6              |                                                    |                                                           | $-46%$                                             | $-55%$                                                       |  |

*Figure 3 : Fichier de résultats préétabli (ici un bureau situé à Rennes en niveau de base)* 

- Des fichiers de résultats bâtis sur un autre pas de temps sont parfois mis à leur disposition (par exemple, la température à 8h du matin après un ralenti nocturne, ou bien la température tous les lundis matin après un ralenti de week end).

### **3. DIFFERENTS EXERCICES POUR FONCTION DU NIVEAU**

Les auteurs ont créé différents exercices en fonction des différents publics, et des différents objectifs pédagogiques qui en découlent. Tous les exercices sont basés sur une base commune : l'étude de bureaux de 6m x 4m de surface au sol dont une seule paroi verticale donne sur l'extérieur.

#### *3.1. Niveau de base*

Le but est ici de faire comprendre à de futurs professionnels du bâtiment les bases du comportement thermique des bâtiments. On étudie alors un seul bureau (entouré de bureaux au comportement identique) chauffé à 19°C et non climatisé.

On peut alors, par exemple, mettre en évidence les différences entre un calcul de dimensionnement et une simulation de l'ouvrage au cours de l'année. Pour cela on compare les résultats de deux simulations, la première avec une temprature extérieure constante et égale à la température de base, la deuxième avec une température extérieure issue d'un fichier météo moyen (dans les deux cas les apports gratuits ne sont pas pris en compte). Il en découle alors une réflexion sur la signification et le choix d'une température de base, ainsi que sur la différence entre un régime permanent et un régime varié.

On introduit ensuite les apports gratuits un à un : apports solaires, occupation et apports dus à l'informatique. Le scénario d'occupation des bureaux et d'utilisation de l'informatique est fixé et l'étudiant ne peut le modifier. Cela permet aux étudiants de se faire une idée sur l'importance relative de chacun des apports gratuits. Le raisonnement est mené à la fois sur la puissance maximale nécessaire, et sur les besoins annuels. Et les conclusions sont bien entendu différentes. Il en découle généralement une réflexion sur la différence de notion entre une puissance et une énergie, mais aussi sur le concept d'inertie thermique.

Partant de ce bâtiment, qui nous semble plus réel, (avec une occupation, des apports solaires, une activité de bureau), une deuxième étape consiste à faire varier le degré d'isolation du bureau, en changeant l'épaisseur d'isolant, le type de vitrage, ou encore le type de ventilation. Les étudiants tirent alors des conclusions sur l'évolution des besoins en chauffage avec l'augmentation de l'épaisseur d'isolant, et se font une idée sur l'amélioration apportée par un vitrage peu émissif par exemple. Pour beaucoup d'entre eux, avant le TP, bien isoler consiste à mettre une importante épaisseur d'isolant, le vitrage, et plus nettement encore la ventilation, ne sont pas très importants. Bien entendu les résultats des simulations bousculent fortement leurs a prioris.

On propose ensuite un petit défit aux étudiants (pas très compliqué !) qui consiste à réduire au maximum les besoins en chauffage en jouant sur les trois facteurs. Le but est en fait de voir comment « s'ajoutent » les économies.

Repartant du bâtiment type, on fait alors varier l'orientation du bureau étudié. Là encore on bouscule certains a prioris des étudiants car, si les besoins en chauffage sont bien minimaux au Sud, la température maximale est souvent atteinte à l'Ouest ou au Sud Ouest. Il s'en suit généralement une réflexion sur la position du soleil dans le ciel en fonction de la saison.

#### *3.2. Niveau « avancé » en chauffage*

Cet enseignement est destiné à de futur professionnel en génie climatique. On étudie, à chaque simulation, quatre bureaux différents (deux orientations opposées et deux niveaux), ainsi que les couloirs qui les desservent.

Le début de l'exercice est similaire au précédent (différence dimensionnement/vie de l'ouvrage, et poids des différents apports gratuits). Mais on peut comparer les deux bureaux à orientation égale et à niveau différent, mais aussi les deux bureaux à niveau égal et à orientation opposée. Chaque étudiant n'étudie qu'une orientation principale, mais on met en commun les résultats de tous les étudiants de manière à pouvoir tirer des conclusion sur ce facteur.

On mène ensuite une étude concernant les ralentis de nuits et de week end. On dimunue progressivement la température adoptée pendant le ralenti. A chaque étape on procède à une première simulation sans sur puissance. Puis, les étudiants cherchent la surpuissance éventuellemnt nécessaire pour « remonter » en température et atteindre 19°C à l'heure d'arrivée des occupants. L'heure de reprise n'est pas modifiable par les étudiants. Les surpuissances nécessaires sont comparées à celles évaluées précédemment en travaux dirigés avec une méthode rapide. Les éconmies obtenues grâce à ces ralentis sont bien entendu également étudiées. Enfin, la gestion de la ventilation est abordée. On y compare les besoins et les surpuissances nécessaires avec et sans une réduction importante des débits de ventilation pendant le ralenti et la remontée en température.

#### *3.3. Niveau « avancé » en confort d'été*

Cet exercice est destiné au même public mais traite plus particulièrement des conditions de vie du bâtiment en été. Les protections solaires, l'orientation du bâtiment, et la gestion de la ventilation sont abordés. Leurs impacts sur les consommation de climatisation et sur le confort dans des bureaux non climatisés sont étudiés. On évalue aussi l'impact de la valeur de température de consigne de climatisation sur les besoins de climatisation.

#### **4. PREMIER BILAN**

#### *4.1. Niveau de base*

N'ayant qu'une année d'expérience, concernant l'exercice « niveau de base », il est un peu difficile de faire un bilan complet sur celui-ci.

Toutefois, il est clair au vu des questions posées par les étudiants pendant les séances, qu'un certain nombre d'entre eux a compris au cours de cet exercice les différences entre une logique de dimensionnement, et un calcul de besoins annuels en chauffage. Toutefois, cette partie de l'exercice semble devoir être améliorée. En effet, les étudiants constatent généralement que la puissance maximale nécessaire pour des conditions de température extérieure issues d'un fichier météo est largement inférieure à celle calculée en prenant en compte une température constante égale à la température de base. Ils se rendent alors compte que la température extérieure définie dans le fichier météo reste supérieure à la température de base (qui constitue une hypothèse sévère). Tenant là, « leur explication » ils ne se rendent pas compte qu'elle ne suffit pas à expliquer la différence observée. Il apparaît donc qu'il est souhaitable de modifier l'exercice de manière à faire réfléchir les étudiants sur la différence entre un calcul en régime permanent et un calcul avec des conditions variables. On pourrait pour cela prévoir une troisième possibilité (outre le fichier météo et la température de base constante). On pourrait par exemple simuler une température dont les variations seraient sinusoïdale et dont le minimum serait la température de base.

Par contre, étant donné leur surprise en découvrant que l'orientation pour laquelle la température maximale atteinte dans un bureau est parfois obtenue pour un vitrage plein ouest, on peut penser qu'un certain nombre retiendra la lecon!

Il est, dans l'immédiat, plus difficile d'évaluer ce que les étudiants retiennent de l'étude pour différents niveaux d'isolation ou différents systèmes de ventilation.

#### *4.2. Niveau « avancé »*

Sur ces exercices nous disposons de plusieurs années d'expériences. Grâce à des ajustements, et à des moyens qui permettent de réaliser cet exercice seul (pas en binôme), nous avons cette année obtenu de très bons rendus dans les rapports des étudiants. Ces exercices sont organisés sur trois séances de trois heures chacune. Durant la première séance, la finalité de l'exercice est un peu reléguée à un second plan derrière la compréhension de l'outil et de ces capacités, surtout pour les étudiants les moins à l'aise avec l'outil informatique. .

La comparaison entre les résultats des étudiants pour différentes orientation permet d'atteindre le même but que celui atteint en niveau de base à savoir réfléchir sur les orientations les plus défavorables en terme de confort d'hiver, et les plus favorables en termes de besoins en chauffage.

L'étude des différents ralentis paraît porter ses fruits, les étudiants semblant vraiment sensibilisés à l'efficacité que peuvent avoir les ralentis en terme d'économies de chauffage. Recevant par ailleurs un

enseignement en économie de la construction ils remarquent quasiment tous que l'investissement pour obtenir cela est dérisoire (un simple programmateur), et à ce stade, écartent les soutions réclammant une trop forte surpuissance à leurs yeux (pour les mêmes raisons économiques), voir figure 4.

Une autre chose semble marquer les étudiants : l'adoption d'une surpuissance ne provoque pas de besoins supplémentaires notoires.

Par ailleurs, généralement lorsqu'ils prennent en compte une réduction forte des débits de ventilation pendant les périodes de ralentis et de remontées en température, tous remarquent que cela permet une économie importante. Une bonne moitié note également que la surpuissance peut être réduite ou annulée, et « s'autorisent » des niveaux de ralentis qu'ils avaient dans un premier temps jugé inacceptable.

| Fiche de résultats     |                                                                                         | ville        | Rennes                |                | orientation           | Sud  |      |                                   |                   |                           |
|------------------------|-----------------------------------------------------------------------------------------|--------------|-----------------------|----------------|-----------------------|------|------|-----------------------------------|-------------------|---------------------------|
|                        |                                                                                         | P RDC<br>(W) | surpuiss.<br>ou écart | P étage<br>(W) | surpuiss.<br>ou écart | Tmax | Tmin | <b>Besoins</b><br>totaux<br>(kWh) | Economie<br>(kWh) | Economie<br>$\frac{0}{0}$ |
| question 2             | inoccupé non chauffé                                                                    |              |                       |                |                       | 29.6 | 1.2  |                                   | ٠                 |                           |
| question 3             | pas d'apports gratuits                                                                  | 1000         | ٠                     | 1182           |                       | 20.5 | 19   | 15424                             | ٠                 |                           |
| question 4             | inoccupé                                                                                | 973          | $-2.7%$               | 1148           | $-2.9%$               | 29.6 | 19   | 9431                              | $\blacksquare$    |                           |
| question 5             | inoccupé + Puiss de<br>dimens.                                                          | 1000         | 0.0%                  | 1182           | 0.0%                  | 29.6 | 19   | 9431                              | ۰                 |                           |
| question 6             | 2 pers / bureau                                                                         | 1000         | 0.0%                  | 1182           | 0.0%                  | 30.3 | 19   | 8778                              | ٠                 |                           |
| question 7             | 2pers +2 ordi /bureau                                                                   | 1000         | 0.0%                  | 1182           | 0.0%                  | 34   | 19   | 6731                              |                   |                           |
|                        | 18 °C                                                                                   | 1000         | 0.0%                  | 1182           | 0.0%                  | 34   | 18   | 6314                              | 417               | 6.2%                      |
|                        |                                                                                         |              |                       |                |                       |      |      |                                   |                   |                           |
| question 8             | $17^{\circ}$ C<br>15 °C                                                                 | 1000         | 0.0%                  | 1182           | 0.0%                  | 34   | 17   | 5971                              | 760               | 11.3%                     |
| ralenti de nuit        |                                                                                         |              |                       |                |                       |      |      |                                   |                   |                           |
|                        |                                                                                         | 1000         | 0.0%                  | 1182           | 0.0%                  | 34   | 15   | 5540                              | 1191              | 17.7%                     |
|                        |                                                                                         | 1150         | 15.0%                 | 1359           | 15.0%                 | 34   | 15   | 5555                              | 1176              | 17.5%                     |
| question 9             |                                                                                         | 1000         | 0.0%                  | 1182           | 0.0%                  | 35   | 14   | 5687                              | 1044              | 15.5%                     |
| ralenti de<br>week end | 14 °C                                                                                   | 1300         | 30.0%                 | 1540           | 30.3%                 | 35   | 14   | 5721                              | 1010              | 15.0%                     |
| question 10            | ralenti de nuit et de we                                                                | 1300         | 30.0%                 | 1540           | 30.3%                 | 35   | 14   | 4779                              | 1952              | 29.0%                     |
| question 11            | ralenti de nuit et de we +<br>suppression de la<br>ventilation en période de<br>ralenti | 1000         | 0                     | 1182           | 0.0%                  | 35   | 14   | 3842                              | 2889              | 42.9%                     |

*Figure 4 :Présentation des résultats principaux pour quatre bureaux situés à Rennes (orientation Nord-Sud)* 

En ce qui concerne l'exercice portant sur les conditions estivales (figure 5), les résultats sont bien évidemment très différents d'une ville à l'autre et d'une orientation à l'autre. Une mise en commun des résultats est donc nécéssaire même si les résultats obtenus par les autres sont toujours moins marquant que ses propres résultats ! Il faudra encore apporter des améliorations, pour permettre aux étudiants de se faire une meilleure idée sur l'efficacité des protections solaires de type casquette.

Par contre l'ensemble des étudiants comprend l'intérêt d'une surventilation en été. Nombre d'entre eux constatent une certaine contradiction entre les exigences d'été et d'hiver en ce qui concerne les débits de ventilation à adopter en période d'inoccupation, et une minorité ébauche une stratégie de gestion de la ventilation en toute saison.

#### **5. CONCLUSION**

Si l'outil est encore à améliorer en profitant de l'expérience acquise, il constitue un bon moyen pour donner une culture minimale aux professionnels du bâtiment en terme de comportement thermique des bâtiment, mais aussi pour aborder des sujets plus complexes comme les économies réalisées grâce aux ralentis.

orientation Sud Fiche de résultats

|  |                            |                        | clim kWh |         |         |         |         |          |          |         | chauffage                 |  |
|--|----------------------------|------------------------|----------|---------|---------|---------|---------|----------|----------|---------|---------------------------|--|
|  |                            |                        | besoins  | besoins | besoins | besoins | besoins | Economie | Economie | besoins | "économ                   |  |
|  |                            |                        |          | RDC 2   | prem 1  | prem 2  | totaux  | %        |          | totaux  |                           |  |
|  | question 2                 | $25^{\circ}$ C         | $-586$   | $-267$  | $-783$  | $-436$  | $-2071$ | ۰        | ۰        | 4580    |                           |  |
|  | (clim pas de<br>casquette) | $27^{\circ}$ C         | $-344$   | $-117$  | $-501$  | $-238$  | $-1200$ | 871      | $-42.1%$ | 4579    | 0.0%                      |  |
|  | aestion<br>ventilation     | ventilation<br>réduite | $-687$   | $-319$  | $-920$  | $-515$  | $-2440$ | $-369$   | 17.8%    | 3090    | lie"<br>$-32.5%$<br>36.5% |  |
|  |                            | surventilation         | $-510$   | $-219$  | $-686$  | $-369$  | $-1780$ | 291      | $-14.1%$ | 6250    |                           |  |

*Figure 5 :Présentation partielle des résultats principaux pour quatre bureaux, situés à Agen* 

Pour le comportement en été il semble même difficile de se passer d'un logiciel de simulation. Ces outils risquent par ailleurs d'investir le monde professionnel dans les années qui viennent.

## **RÉFÉRENCES**

- [1] **KLEIN**, S.A.., et al., TRNSYS 15 reference manual, Madison, USA, (1999).
- [2] **SERRES,** L., **COLLET,** F., **MIRIEL,** J., Enseignement du comportement thermique des bâtiments en régime variable grâce à TRNSED, 5èmes journées TRNSYS francophones – Sophia Antipolis, France, (2003)